### Выплата социального пособия на погребение

Услуга предоставляется лицу, взявшему на себя организацию похорон и расходы на погребение умершего гражданина, который не работал и не являлся пенсионером на день смерти, а также при рождении мёртвого ребёнка.

Выплата пособия производится на основании справки о смерти (справки о рождении мёртвого ребёнка).

Пособие выплачивается в день предоставления справки способом, указанным заявителем.

Результатом является решение о выплате социального пособия на погребение

Начать

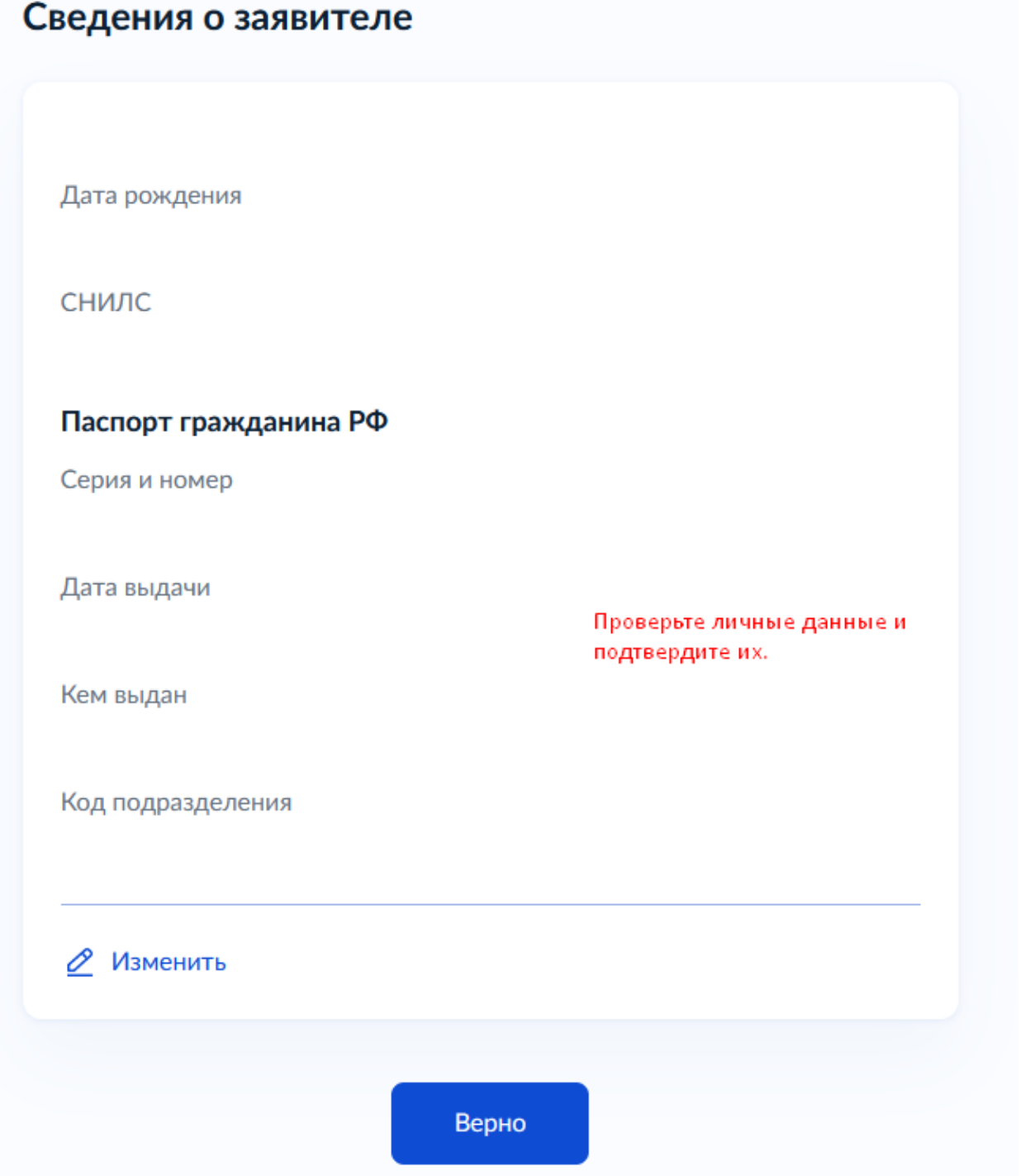

### Укажите адрес местонахождения заявителя

Регион предоставления услуги и регион адреса местонахождения заявителя на момент обращения должны совпадать

>

У

⋋

#### Адрес по месту жительства

Постоянная регистрация, прописка, отметка о месте жительства стоит в паспорте

#### Адрес по месту пребывания

Временная регистрация, временная прописка, регистрацию о месте пребывания подтверждает свидетельство

#### Фактическое местонахождение

Фактическое местонахождение заявителя в регионе получения пособия, если оно не совпадает с местом жительства или местом пребывания

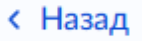

## Укажите причину обращения за пособием

Умерший не подлежал обязательному социальному страхованию и не являлся пенсионером

В случае если умерший не подлежал обязательному социальному страхованию на случай временной нетрудоспособности и в связи с материнством на день смерти и не являлся пенсионером

У

Σ

Родился мертвый ребенок

В случае рождения мертвого ребенка по истечении 154 дней беременности

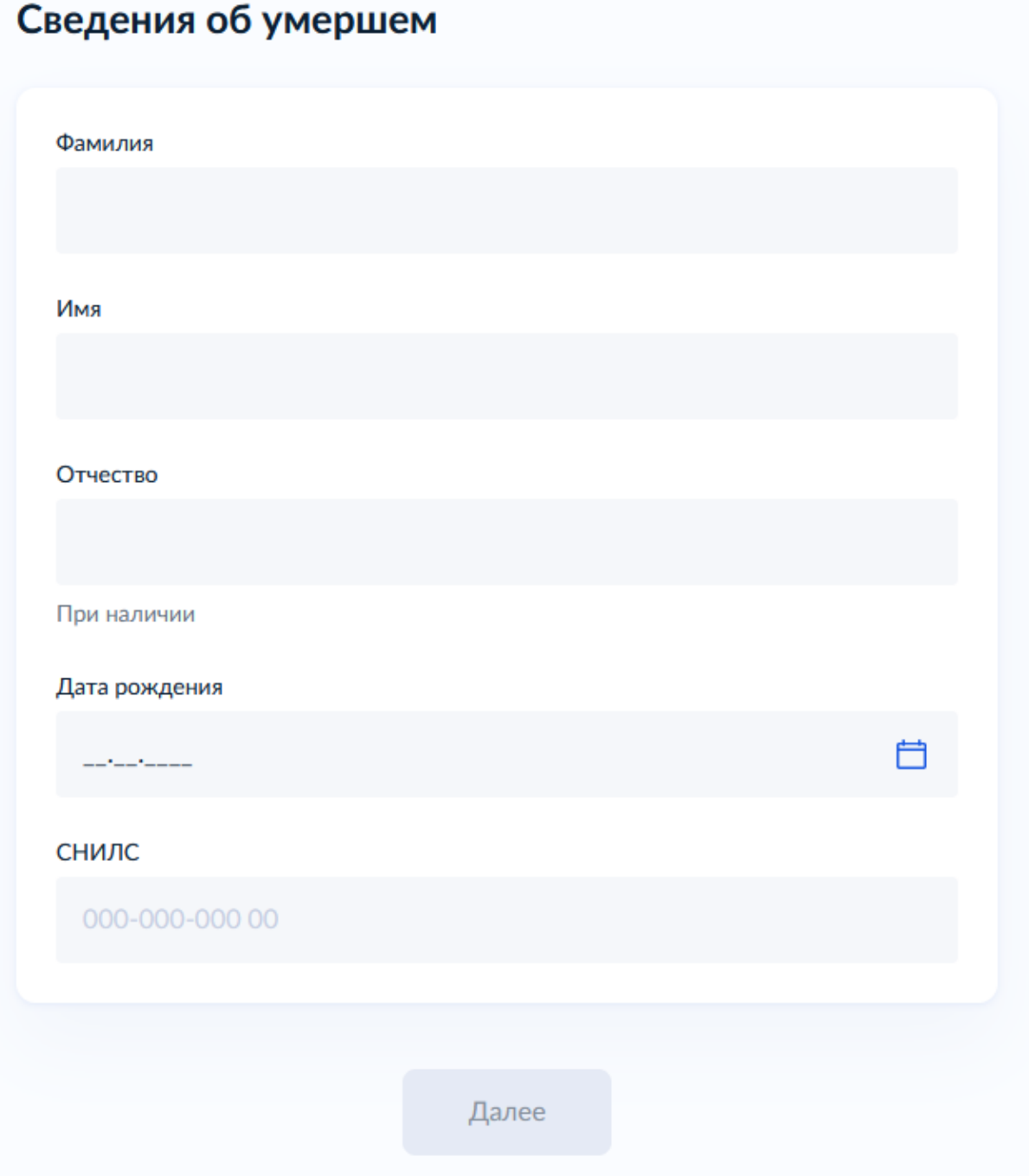

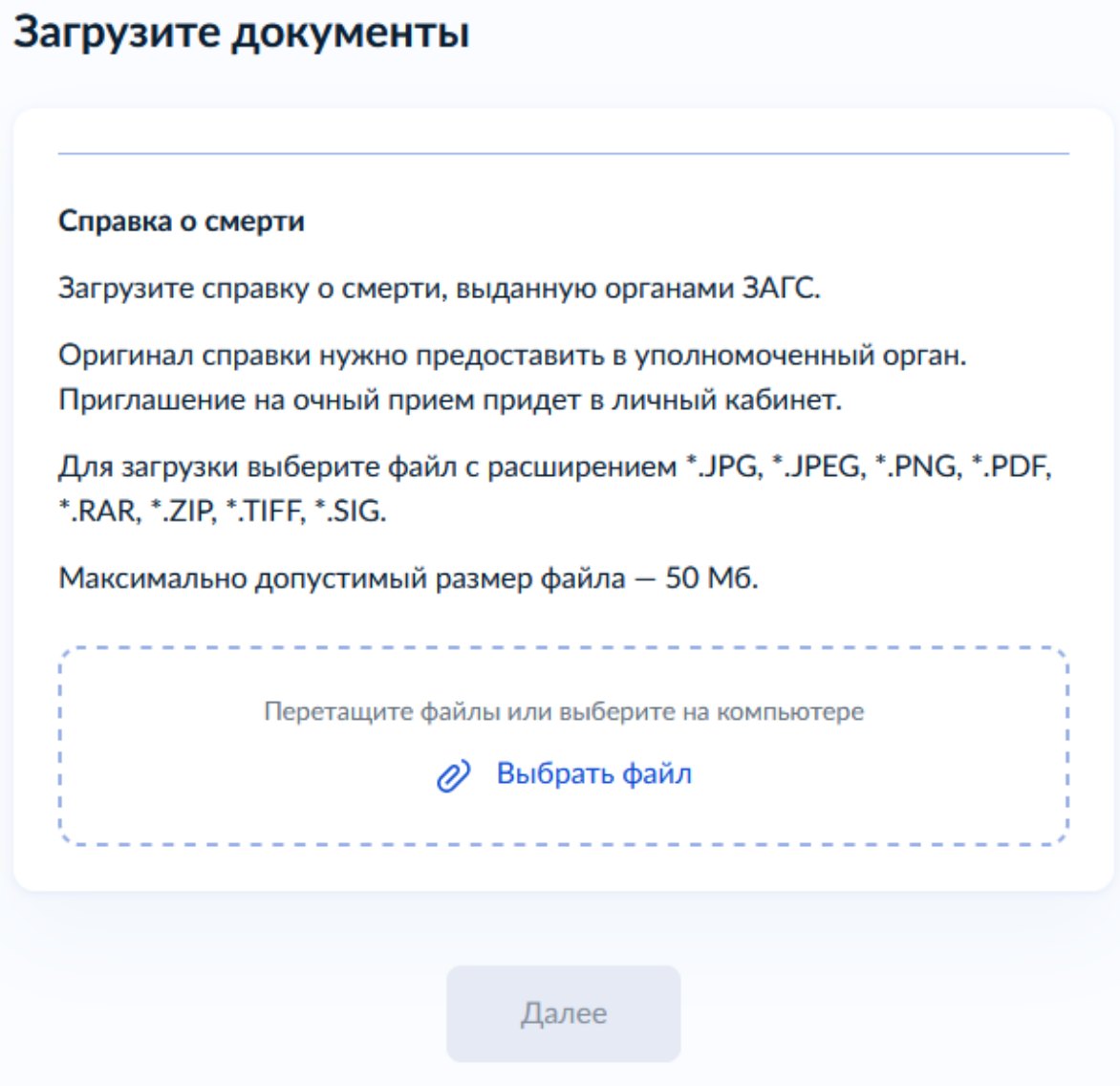

#### **< Назад**

### Сведения об умершем гражданине

 $\sim$ 

Умерший на день смерти не являлся пенсионером

На погребение умерших пенсионеров пособие выплачивается по месту получения пенсии

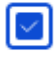

### Умерший на день смерти не работал или родители несовершеннолетнего ребенка на день его смерти не работали

На погребение умерших несовершеннолетних граждан пособие выплачивается по месту работы родителей или других родственников

Далее

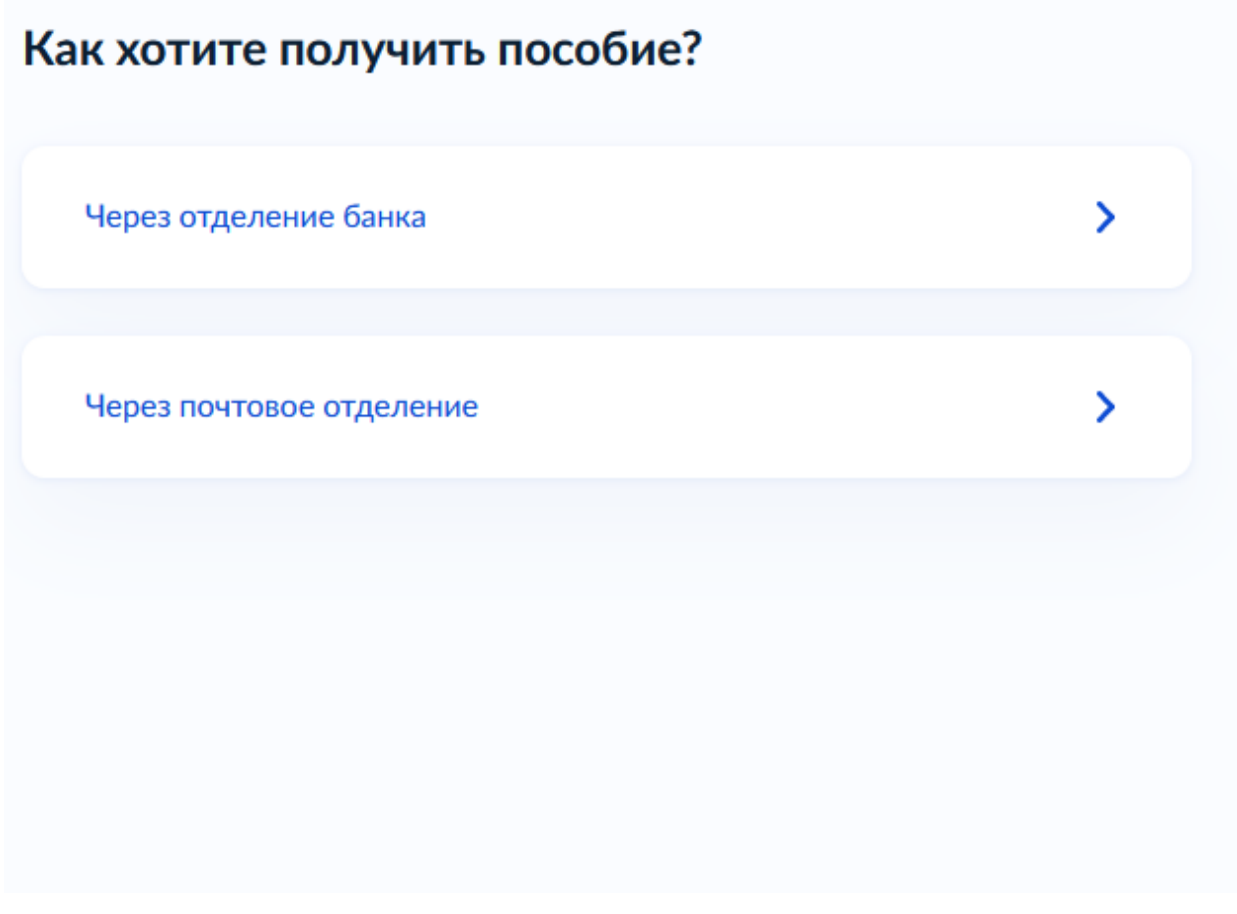

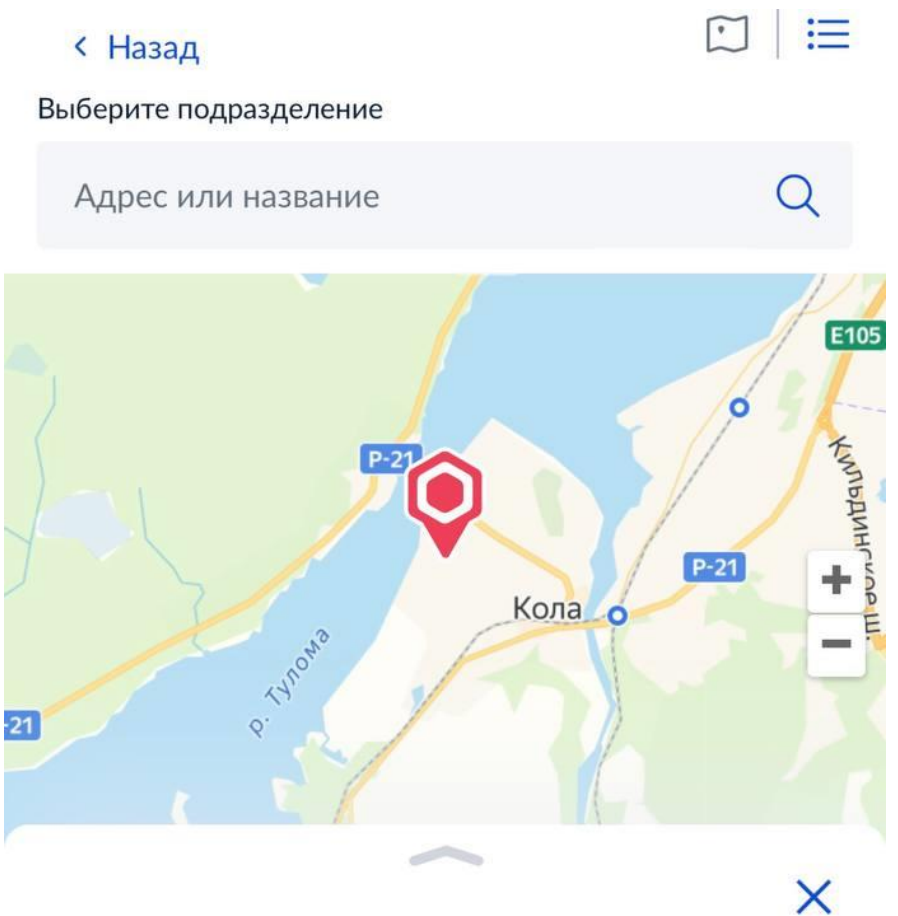

Государственное областное казенное учреждение «Центр социальной поддержки населения по Кольскому району»

Адрес Мурманская область, г.Кола, ул. Победы, д. 9

Наименование ГОКУ «ЦСПН по Кольскому району»

Выбрать